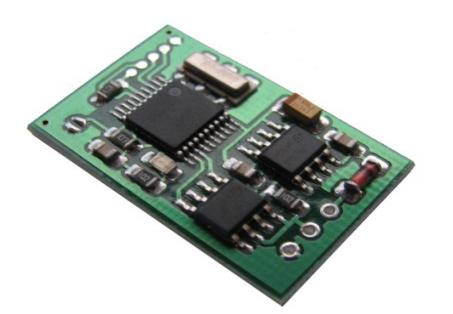

## FIAT, Alfa Romeo, Lancia

Immo emulator, K-line

## Description:

For FIAT / Alfa / Lancia cars – systems with single wire communication between ECU and IMMO unit. "Coded valve" systems are not covered.

## How to configure:

For configuration jumper bust be open, emulator is ready to accept CODE. There are 3 methods possible how to proceed:

**Method 1:** store CODE directly -

- Attach any K-line compatible adapter and power supply, LED must blink.
- Launch configurator, choose COM port (valid values are from 1 to 4),
- Store CODE. In case of success, LED goes on permanently.

**Method 2:** log immo line (must have working immo with key and matched ECU) -

- Connect emulator to power supply and immo line, LED must blink continuously. Try to start a car.
- In case if immo CODE is valid and accepted by ECU, it is copied into emulator too. LED goes permanently on.

**Method 3:** make ECU "virgin" to accept ANY valid immo code. On delivery there is code 8603A469 stored into emulator (pin code will be 31469 or 3169 – depends on system used).

**Finaly** place solder joint to short JUMPER. Emulator is ready to use and coded to car now.

**LED** operation with jumper shorted (WORK mode, normal operation):

- Four short blinks: emulator is powered up or there is a valid ECU request,
- Long blink (LED is ON for 1 second): CODE is accepted by ECU, engine start is allowed.

## Connection diagram:

**JUMPER**

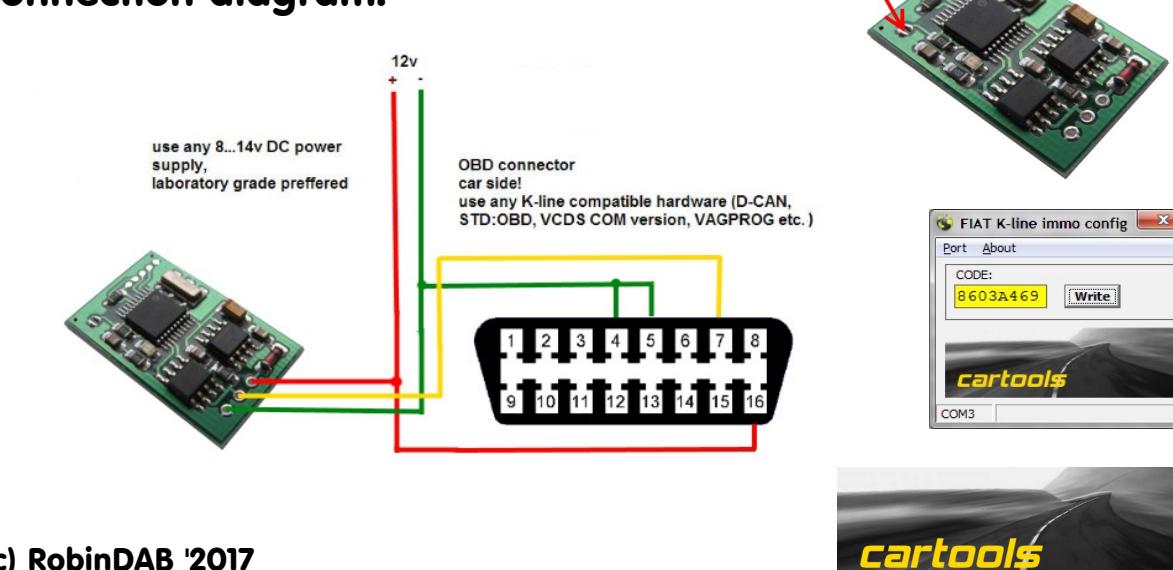

(c) RobinDAB '2017